## **Area.AutoFitWidth()**

## **Description**

Sets the width of each of the columns within the area to the width of the widest cell value in that column within the bounds of the Area.

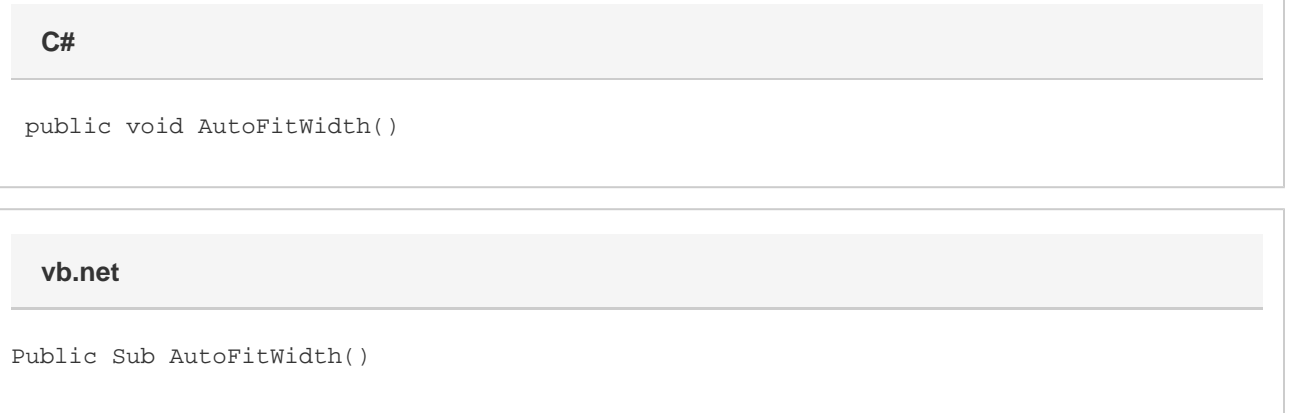

## **Examples**

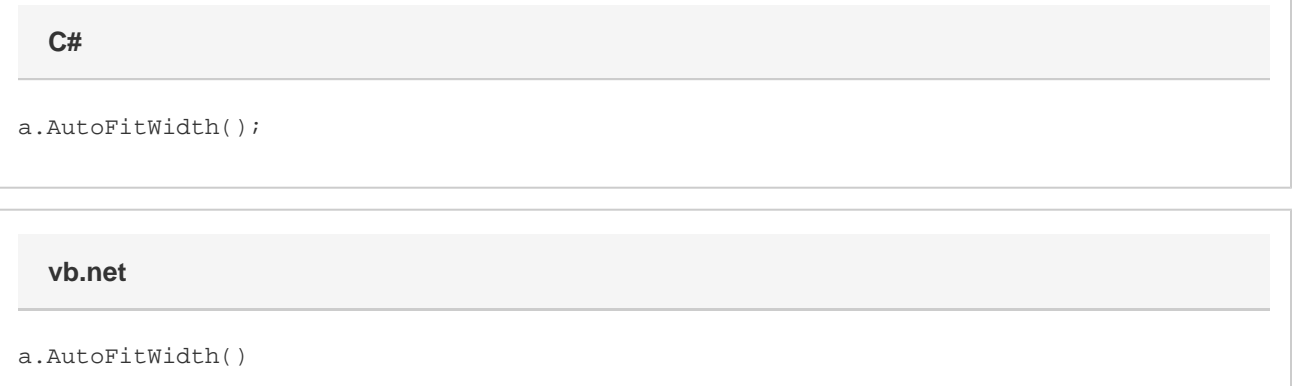